# **Chapitre 01 : TIC – Concepts et Définitions**

# **1. Introduction**

Dans ce module, vous pourrez découvrir les différentes parties d'un ordinateur, ainsi que certains des concepts clés des Technologies de l'Information et de la Communication pour l'Enseigement, tels que ceux liés à l'apprentissage en ligne et aux technologies Web :

- − Comprendre ce qu'est les technologies de l'information et de la communication pour l'Enseignement et donner des exemples de ses applications pratiques dans la vie quotidienne et Universitaire.
- − Comprendre ce qu'est le matériel informatique, connaître les facteurs qui affectent les performances de l'ordinateur et connaître les périphériques informatique.
- − Comprendre ce qu'est un logiciel et donner des exemples de logiciels d'application et de logiciels de système d'exploitation courants.
- − Comprendre et définir les concepts et les différents outils nécessaires à la création et la publication d'un cours ou d'une formation en ligne, tels que les chaînes éditoriales, les systèmes de gestion de l'apprentissage et les MOOC.
- − Reconnaître les techniques associées à l'utilisation des technologies Web et d'Internet.

# **2. Informatique, TIC et TICE**

**L'informatique (technologie de l'information)** englobe tous les technologies que nous utilisons pour collecter, traiter, protéger et stocker des informations. L'informatique fait référence aux matériaux, aux logiciels (programmes informatiques) et aux réseaux informatiques.

### **TIC (Technologies de l'Information et de la Communication)**

Ce concept implique le transfert et l'utilisation de toutes sortes d'informations. Les TIC constituent le fondement de l'économie et un moteur des changements sociaux au 21 e *siècle*. La distance n'est plus un problème lorsqu'il s'agit d'accéder à l'information ; par exemple, le travail à domicile, l'enseignement à distance, les opérations bancaires en ligne et le gouvernement en ligne sont désormais possibles depuis n'importe quel endroit disposant d'une connexion Internet et d'un appareil informatique.

#### **TICE (Technologies de l'Information et de la Communication pour l'Enseigement )**

Les TICE sont une extension des TIC, c'est un ensemble d'outils, de logiciels informatique, et de multimédias (Textes, Images, Son, Vidéos .. etc) qui peuvent être intégrés dans un cours ou une formation pour un enseigement en ligne ( à distance ), un enseigement en présentiel ou un enseigement hybride ( en ligne et en présentiel ).

# **2.1. Rôle des TIC**

Les TIC englobent l'ensemble des ressources matérielles et logiciels permettant :

- ➔ **Le traitement de l'information**, avec l'utilisation de diverses techniques et matériaux de traitement
- **→ La transmission d'informations** à travers des réseaux et des moyens d'échange informatique.
- ➔ **Le stockage d'informations** sur des support de sauvegarde.

# **2.2. Services des TIC**

Les TICs offrent aux utilisateurs plusieurs services comme :

- **→** La transmission visuel et vocale ;
- **→** La transmission de données informatiques ;
- ➔ L'échange d'information via internet ;
- ➔ La diffusion des documents multimédia.

# **2.3. Domaines d'application :**

Les TIC sont utilisées dans les domaines de la santé, l'agriculture, le tourisme, l'administration et dans plusieurs autres domaines.

Dans ce document, nous abordons le domaine de l'enseignement et de l'apprentissage en ligne à travers plusieurs plateformes et exemples comme la plateforme Moodle, qui est utilisée dans notre université Mohammed Lamine Debaghine Sétif 02, et accessible via l'adresse : [https://cte.univ](https://cte.univ- setif2.dz/moodle/)[setif2.dz/moodle/](https://cte.univ- setif2.dz/moodle/).

La figure 1, présente l'interface de connexion principale de la plateforme Moodle.

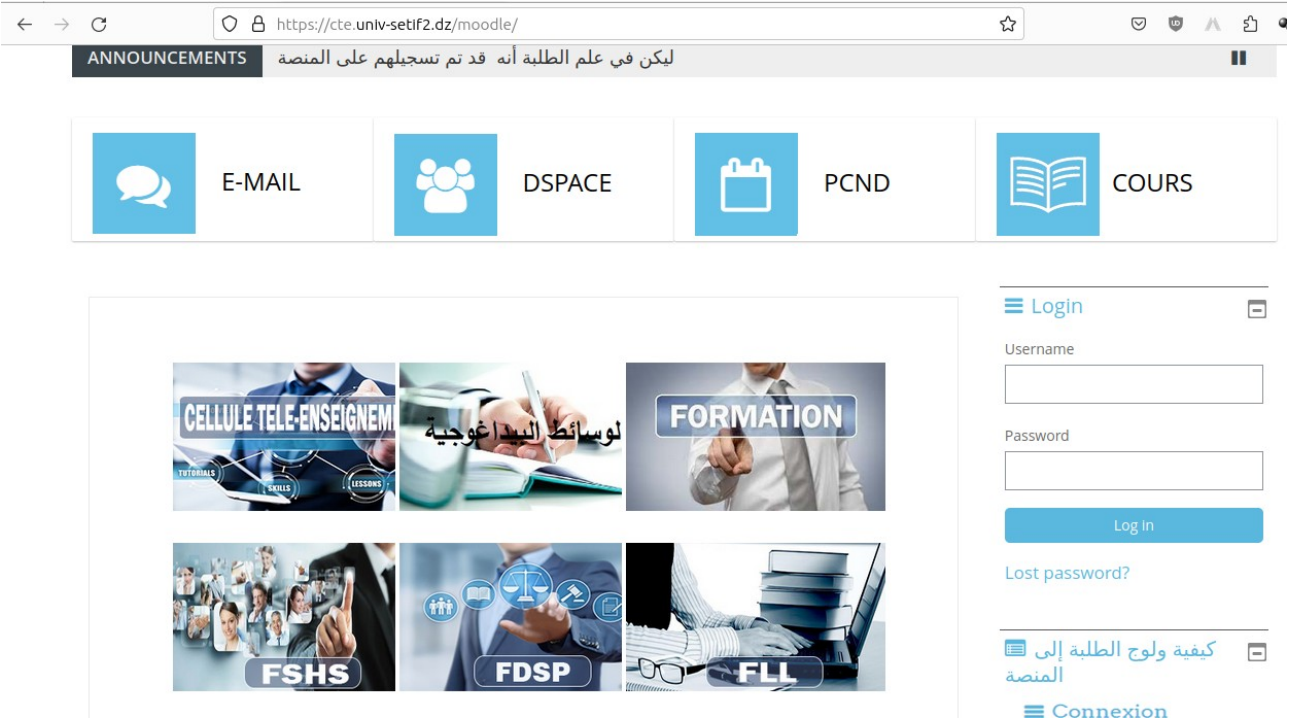

*Figure 1: Interface de la plateforme Moodle de l'université de Setif 02.*

Cette plateforme présente plusieurs avantages et propose de nombreux services, elle permet aux :

- **Etudiants** : de suivre leur cours en ligne, de communiquer et apprendre à distance.
- **Enseignant :** de dispenser des leçons et des exercices aux étudiants, de planifier des sessions en direct pour la présentation des leçons, et d'encadrer leurs étudiants à distance.

**Pour accéder à la platefomrme Moodle**, il suffit de taper les mots clés 'cte setif 2' sur le moteur de recherche Google, puis cliquer sur le premier lien qui vous redirect vers la plateforme. Une autre option plus facile, c'est d'accéder directement à la plateforme via l'addresse : [https://cte.univ](https://cte.univ-setif2.dz/moodle/)[setif2.dz/moodle/](https://cte.univ-setif2.dz/moodle/)

Ensuite, vous cliquez sur le bouton "**Login**" ou "**se connecter**" .. vous entrez votre nom d'utilisateur et votre mot de passe ( le mot de passe c'est votre date de naissance jours/mois/année, et le nom d'utilisateur c'est le numéro de votre carte d'étudiant).

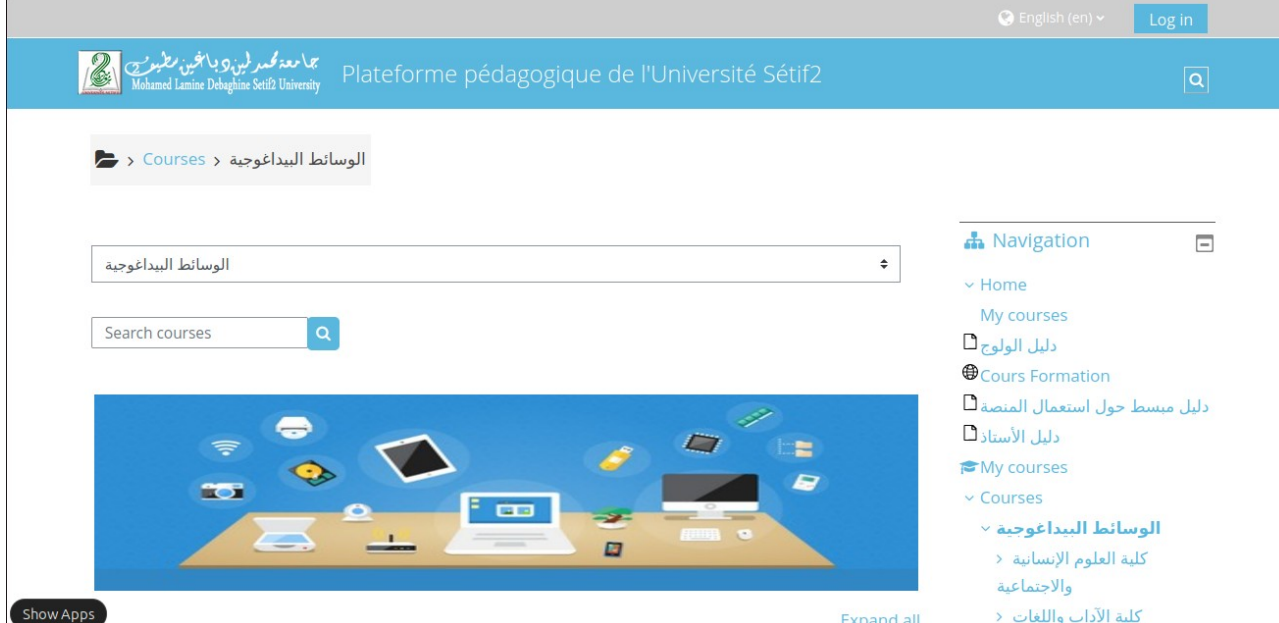

*Figure 2: La page d'accueil de la plateforme Moodle de l'Université de Sétif 02*

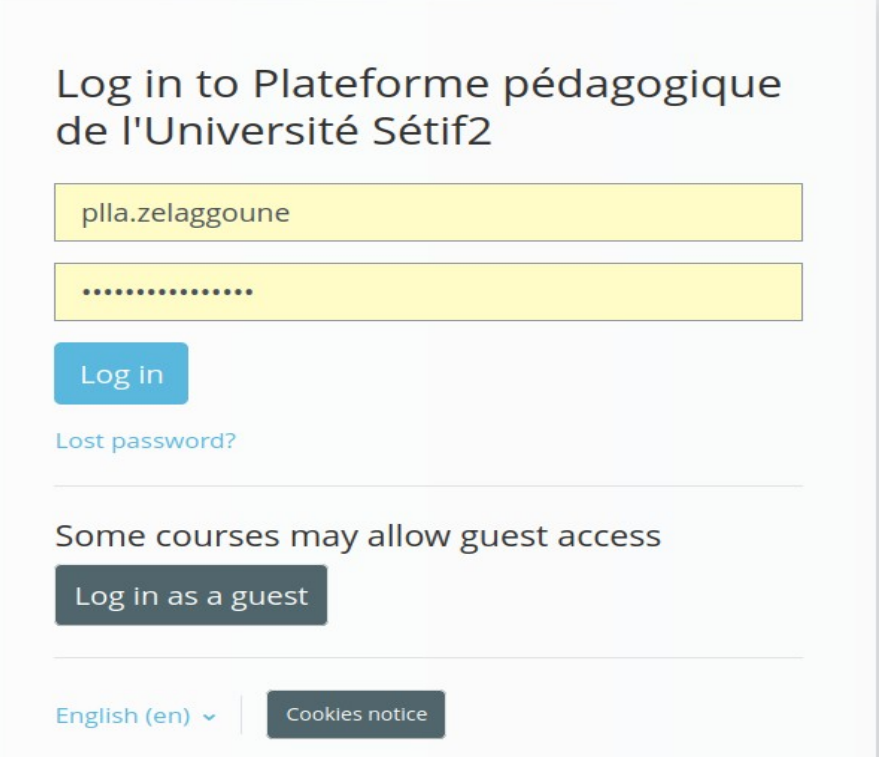

*Figure 3: La page de connexion de la plateforme Moodle*

**Pour rejoindre un cours sur la plateforme Moodle**, il vous suffit de naviguer et suivre le chemin de cet espace de cours. Par exemple, si vous souhaitez consulter l'espace cours du module 'TICE' destiné aux étudiants de 2ème année Master du département de français, vous cliquez sur 'Faculté des lettres et langues', puis 'Département de langue et littérature françaises', puis vous choisissez 'semestre 01', niveau 'Master 02', et enfin vous cherchez et cliquez sur le cours 'TICE'.

Les enseignants peuvent mettre leur cours **ouvert**, **fermé avec auto-inscription**, et **fermé avec inscription manuelle** :

- 1. Si le cours est **ouvert**, les étudiants peuvent rejoindre le cours directement sans aucune inscription;
- 2. Si le cours est **fermé avec auto-inscrption**, les étudiants peuvent rejoindre le cours en s'inscrivant avec le code d'inscription ou le mot de passe qui leur a été remis par l'enseignant responsable du cours ;
- 3. Si le cours est **fermé avec inscription manuelle**, les étudiant doivent attendre que leur enseignant les inscrive.

**Remarque:** si vous trouvez le titre du cours suivi d'un symbole de clé  $\sim$  cela signifie qu'il s'agit d'un cours fermé qui nécessite une inscription (manuelle ou automatique), sinon c'est un cours ouvert.

La figure 4 montre un exemple du contenu pédagogique du module TICE proposé aux étudiants de deuxième année Master au cours de l'année universitaire 2022-2023.

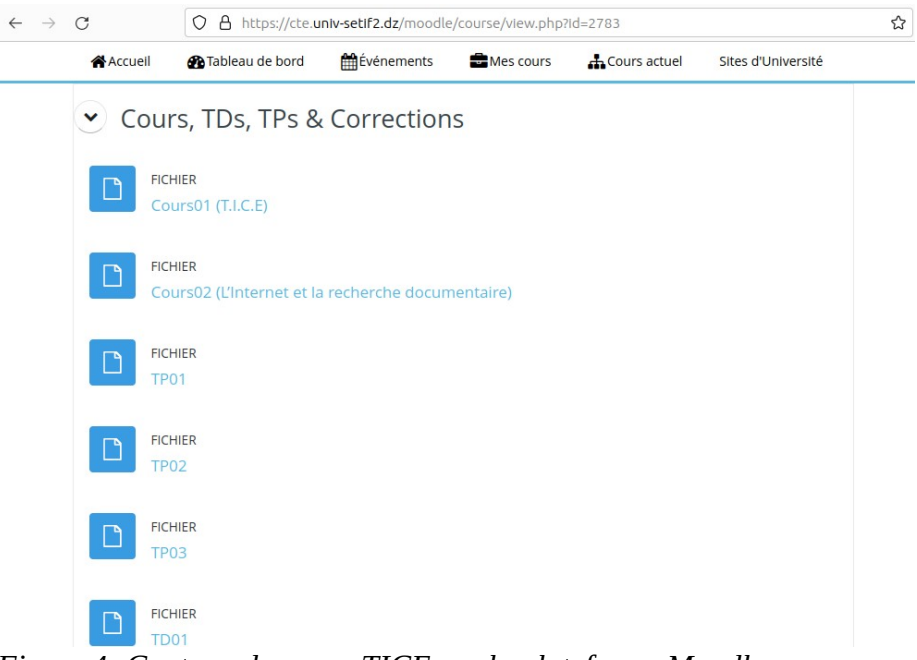

*Figure 4: Contenu du cours TICE sur la plateforme Moodle.*

# **3. Ordinateur :**

C'est un système de traitement de l'information programmable tel que défini par Alan Turing. Il fonctionne par la lecture séquentielle d'un ensemble d'instructions, organisées en programmes, qui lui font exécuter des opérations logiques et arithmétiques.

C'est une machine qui permet **l'acquisition de l'information** par **les périphériques d'entrée**, **le traitement** d'un ensemble d'instructions par les moyens de calcul et **l'affichage des résultats** via **les périphériques de sortie.**

# **3.1. Les composants d'un ordinateur sont :**

L'ordinateur est composé de deux parties principales :

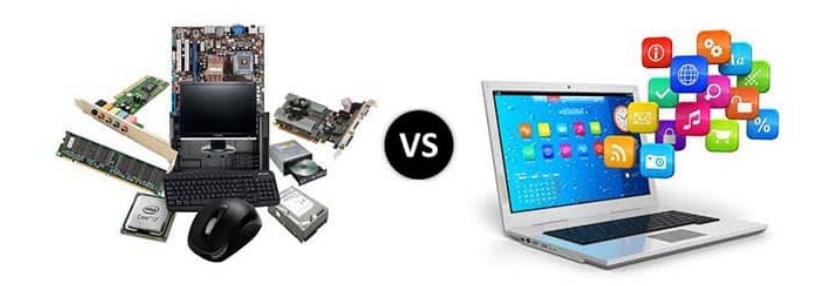

*Figure 5: Les composants d'un ordinateur*

# *3.1.1. Hardware (Matériel)*

Le concept de matériel comprend les composants informatiques, les parties physiques et tangibles de l'ordinateur, c'est-à-dire les parties électriques, électroniques et mécaniques qui composent un ordinateur.

• **Ordinateur Personnel (Personnal Computer -PC) :** comme son nom l'indique, est destiné à un **usage personnel,** par opposition au **serveur**, qui est utilisé par un plus grand nombre de personnes simultanément, depuis différents endroits, souvent via des **terminaux**. Si vous n'avez pas l'intention de déplacer fréquemment votre ordinateur d'un endroit à un autre et que vous souhaitez en même temps un rapport qualité/prix optimal, vous devez utiliser un ordinateur de bureau. Comparé aux ordinateurs portables ou aux tablettes, il est beaucoup plus grand, peu pratique à transporter/à déplacer, consomme plus d'électricité mais a un bien meilleur rapport qualité/prix. De plus, ils sont beaucoup plus faciles à mettre à niveau.

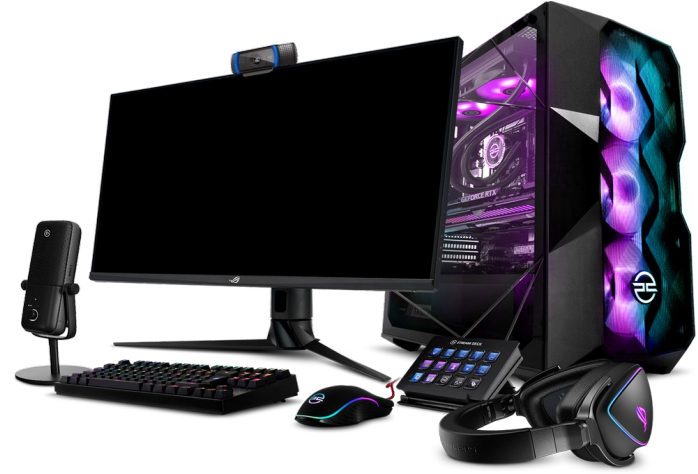

*Figure 6: Ordinateur Personnel* 

• **Ordinateur Portable (Laptop) OU Tablette PC :** il est utilisé par les personnes qui ont besoin de voyager avec un ordinateur ou qui les utilisent simplement pour des raisons esthétiques lorsque la puissance de calcul n'est pas un problème. Les ordinateurs portables, contrairement aux tablettes PC, ressemblent davantage à un ordinateur personnel en ce qui concerne la saisie de données. La saisie des données se fait via le clavier et la souris, tandis que la saisie des données sur la tablette PC se fait via l'écran tactile.

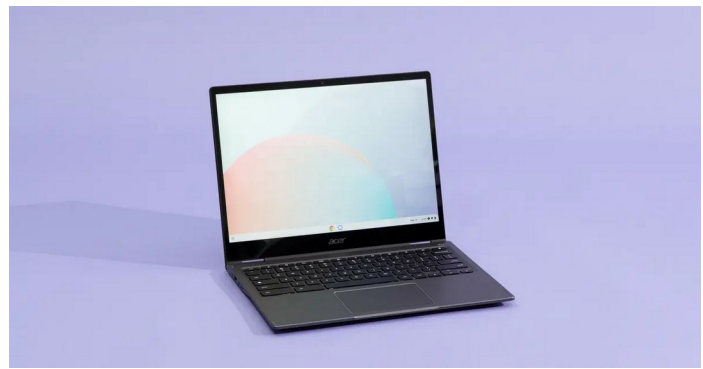

*Figure 7: Ordinateur Portable (Laptop)*

### **- Principe de fonctionnement de l'ordinateur :**

Les données sont saisies dans un ordinateur via des périphériques d'entrée, traitées et stockées dans une unité centrale et affichées par le périphérique de sortie.

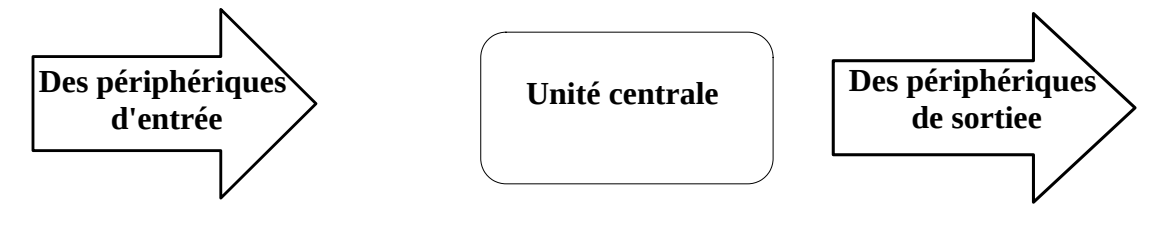

# ➔ **Unité centrale**

L'unité centrale (boîtier) contient les éléments essentiels d'un ordinateur. Il existe deux types de boîtier fondamentaux :

- Le boîtier du bureau est placé sur un bureau dans une orientation horizontale.

- Les tours sont disponibles en 3 tailles (mini-tour, moyenne-tour et pleine tour) et sont orientées verticalement.

• **Carte Mère, CM -** est le circuit de base de l'ordinateur, auquel tous les composants de l'ordinateur sont connectés, directement ou indirectement. Les appareils sont connectés à la carte mère via un bus système. Le bus système connecte tous les appareils, assure le flux de données et la communication entre les différents appareils à l'aide de protocoles prédéfinis.

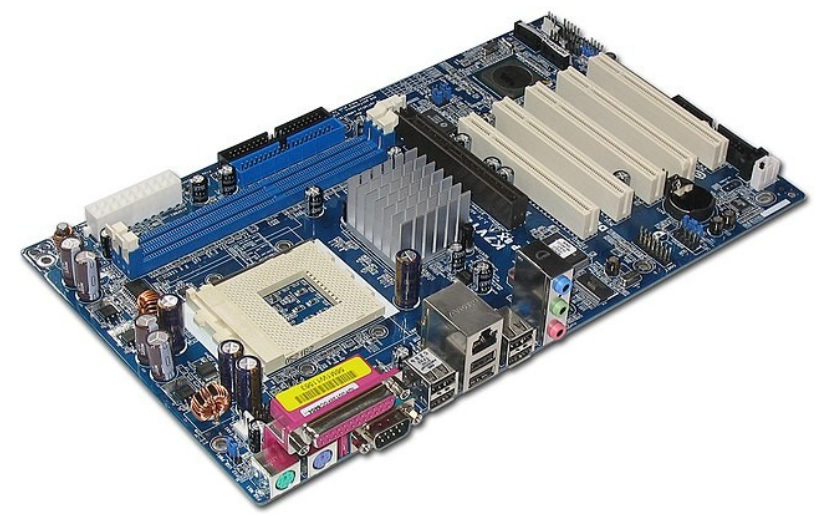

*Figure 8: Une care mère*

Le protocole décrit la manière dont la communication entre les appareils est définie. Il leur permet de s'adresser les uns aux autres et définit comment ils doivent se rechercher sur le bus système ou sur le réseau.

• **L'unité centrale de traitement (CPU ou processeur) -** est un élément central de l'ordinateur (et peut être appelée le « cerveau » de l'ordinateur). Il gère toutes les autres parties de l'ordinateur, surveille leur communication mutuelle et effectue des opérations arithmétiques-logiques. La vitesse du processeur est mesurée en hertz (ou mégahertz ou gigahertz). Les fabricants les plus connus de processeurs pour ordinateurs personnels sont Intel et AMD.

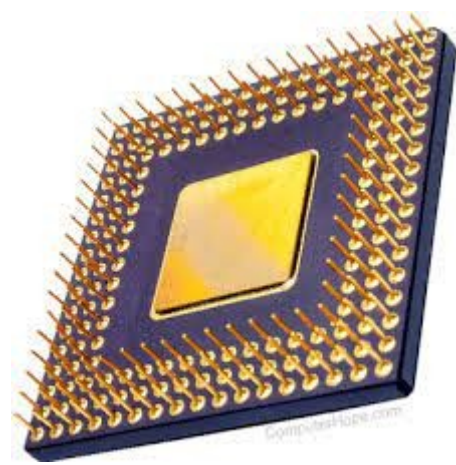

*Figure 9: L'unité centrale de traitement (CPU ou processeur)* 

• **La mémoire cache -** est une mémoire de petite capacité qui permet un accès rapide aux données. En stockant les données de la mémoire de travail dans le cache, la vitesse de communication entre le processeur et la RAM est augmentée. Les microprocesseurs utilisent trois niveaux de cache rapide, N1, N2 et N3, utilisés pour stocker les données souvent utilisées.

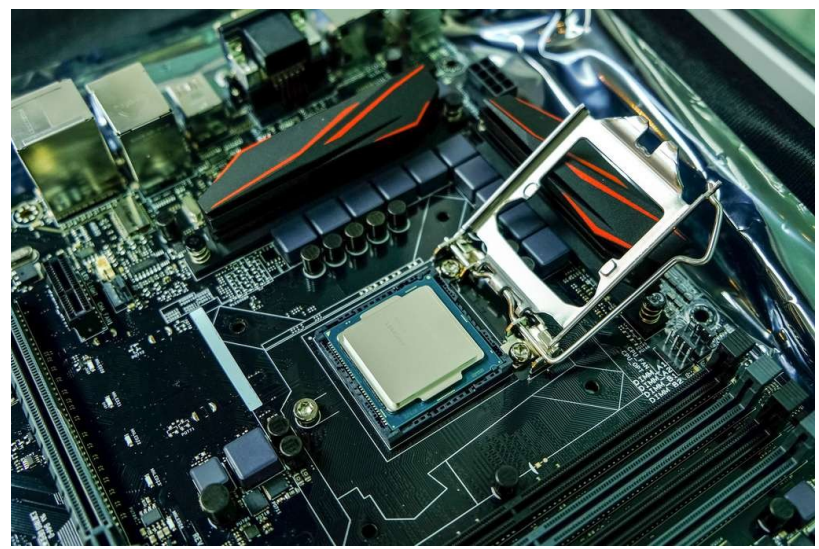

*Figure 10: La mémoire cache*

• **La ROM ou la mémoire morte (Read Only Memory)** - est un type de mémoire interne permanente, utilisée uniquement pour la lecture. Le BIOS (Basic Input/Output System), un programme situé dans une ROM séparée sur la carte mère et qui définit, comme son nom l'indique, le système d'entrée/sortie de base, en est un bon exemple. Veuillez noter que tous les programmes du BIOS ne sont pas stockés dans la ROM.

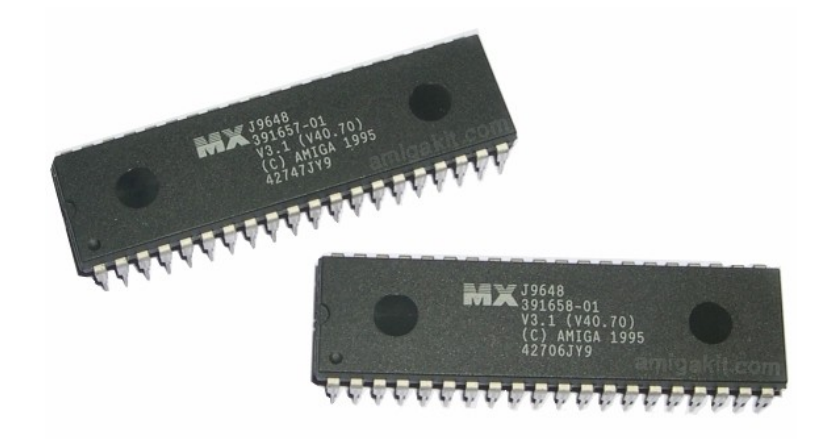

*Figure 11: La ROM (Read Only Memory)* 

• **La RAM ou la mémoire vive (Random Access Memory) -** est une mémoire de travail dans laquelle les données analysées et les programmes sont stockés pendant que l'ordinateur fonctionne. Elle permet de lire et d'écrire des données et est supprimé/effacé lorsque l'ordinateur s'éteint.

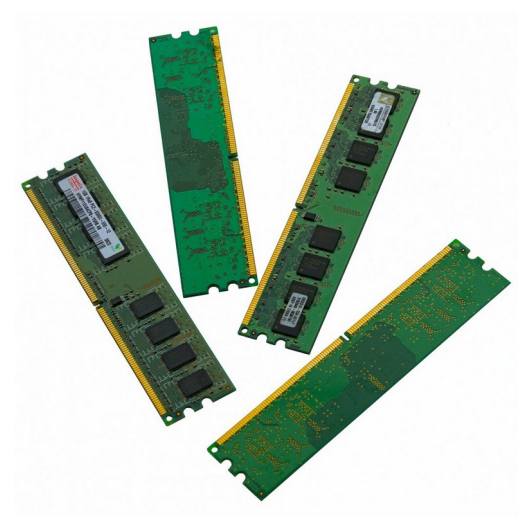

*Figure 12: La RAM (Random Access Memory)* 

• **Le disque dur (HDD, de l'Anglais Hard Disk Drive) -** est un emplacement de stockage de données permanent (il ne s'efface pas lorsque l'ordinateur s'éteint). Ses caractéristiques sont : une grande capacité, des performances plus rapides par rapport aux dispositifs optiques mais plus lentes par rapport à la RAM et sont utilisées pour le stockage permanent des données.

Nous pouvons distinguer les disques durs internes et externes.

• **Le disque SSD (de l'Anglais Solide-Stat Drive) -** est un emplacement de stockage de données permanent. Ce matériel est constitué de mémoires à semi-conducteurs à l'état

solide, par opposition à la technologie plus ancienne des disques durs, pour lesquels les données sont écrites sur un support magnétique en rotation rapide.

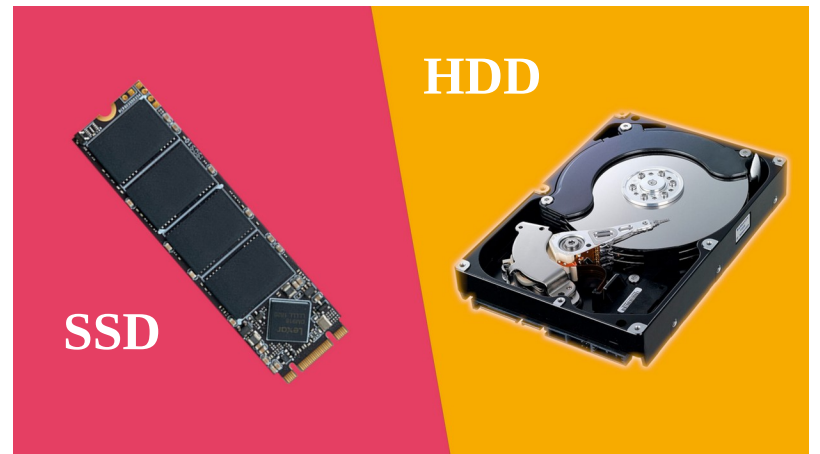

*Figure 13: Disque SSD et Disque HDD*

| <b>SSD</b>                                                                                                    | <b>HDD</b>                                                                                              |
|----------------------------------------------------------------------------------------------------|----------------------------------------------------------------------------------------------------|
| plus rapide                                                                                                    | <b>Plus lent</b>                                                                                        |
| plus cher                                                                                                    | moins cher                                                                                              |
| non mécanique (flash)                                                                                              | mécanique (pièces mobiles)                                                                              |
| résistant aux chocs                                                                                                | fragile                                                                                                 |
| idéal pour stocker les systèmes d'exploitation,<br>les applications de jeu et les fichiers<br>fréquemment utilisés | idéal pour stocker des données<br>supplémentaires, telles que des films, des<br>photos et des documents |

*Table 1: la différence entre un disque dur et un SSD*

- **Le lecteur de CD-ROM -** est utilisé pour lire les supports CD.
- **Le lecteur de DVD -** est utilisé pour lire des disques DVD. La capacité du disque DVD varie de 4,7 à 18 Go.

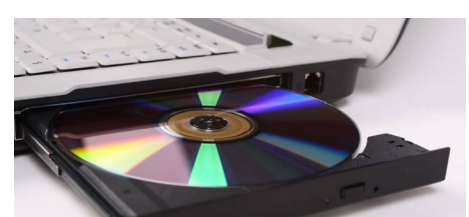

*Figure 14: lecteur de CD-ROM / DVD*

• **La carte son -** est un appareil utilisé pour la création et la production sonore au moyen de haut-parleurs d'ordinateur.

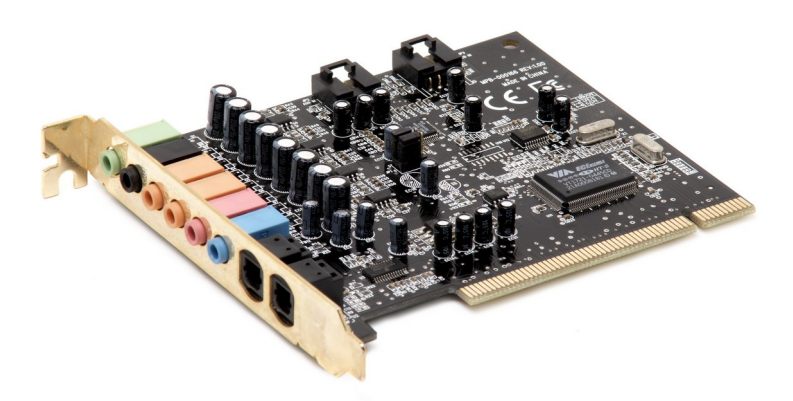

*Figure 15: La carte son*

• **La carte graphique -** est responsable du traitement de l'image et de son affichage sur un moniteur. Il possède son propre processeur graphique et sa propre mémoire. La qualité de l'image dépend de la solidité de ces composants.

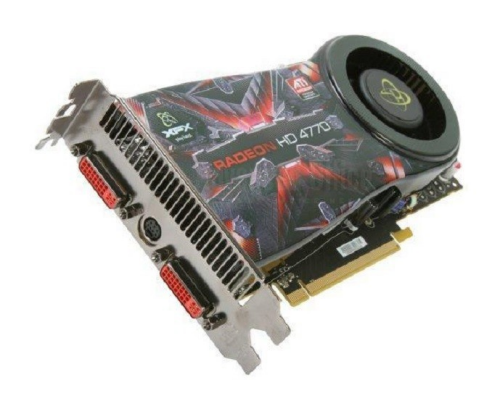

*Figure 16: La carte graphique*

• **Le modem -** permet aux ordinateurs de communiquer via des lignes téléphoniques. Ils connectent les ordinateurs à Internet.

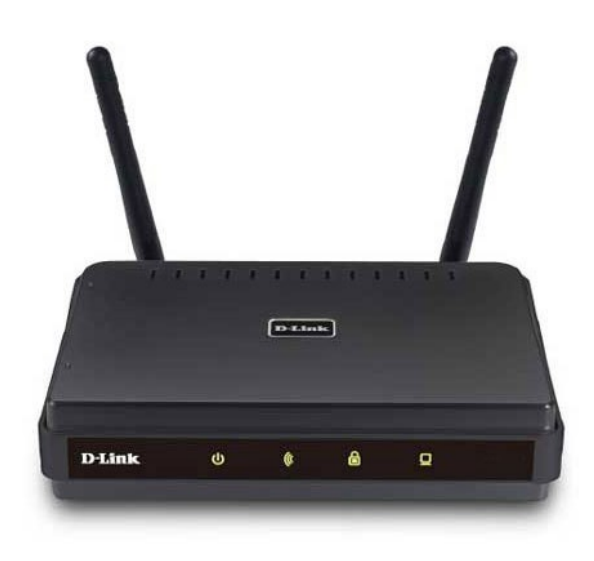

*Figure 17: Exemple d'un modem*

• **Les connecteurs et les ports -** sont des emplacements visibles à l'arrière et à l'avant d'un ordinateur.

#### **Facteurs affectant les performances de l'ordinateur :**

- Vitesse d'horloge du processeur, quantité de cache et nombre de noyaux
- La quantité de RAM installée
- Carte graphique sa mémoire et son processeur
- Nombre d'applications en cours d'exécution

Les applications utilisent des ressources informatiques. Le processeur exécute des applications en exécutant le code qui définit ces applications ; par conséquent, les processeurs reçoivent la plus grande charge de travail lorsqu'il s'agit d'exécuter l'application. Pour que les processeurs puissent exécuter l'application, il est nécessaire que le code de l'application soit chargé dans la mémoire système. Par conséquent, les applications en cours d'exécution occupent une certaine quantité de mémoire de travail. Plus il y a d'applications en cours d'exécution, plus la charge sur le processeur et la RAM est importante. C'est pourquoi les performances de l'ordinateur dépendent à la fois du processeur (vitesse d'horloge, nombre de noyaux, mémoire cache) et de la quantité de mémoire de travail, ainsi que du nombre d'applications en cours d'exécution.

La vitesse du processeur est mesurée en hertz (Hz) et, en raison de la vitesse d'horloge élevée des processeurs actuels, elle est exprimée en mégahertz (MHz) ou en gigahertz (GHz). Outre la

fréquence, les performances du processeur dépendent du nombre d'opérations que l'unité arithmétique et logique effectue au cours d'un cycle d'horloge.

#### **Unités de mesure**

**Le bit** (chiffre binaire) est l'unité de base utilisée pour mesurer la quantité d'informations. Un Octet ou un Byte contient huit bits.

**1 Ko (kilo-octet) =** 1024 Octet (environ 1000 Octet)

**1 Mo (mégaoctet)** = 1 024 Ko (environ 1 000 Ko)

**1 Go (gigaoctet) =** 1 024 Mo (environ 1 000 Mo)

**1 To (téraoctet) =** 1 024 Go (environ 1 000 Go)

#### **Types de périphériques de stockage**

Nous allons maintenant discuter des différents types de périphériques de stockage disponibles sur le marché. Ces périphériques de stockage ont leurs propres spécifications et utilisations. Certains des périphériques de stockage couramment utilisés sont :

- 1. **Mémoire primaire :** Elle est également appelée mémoire interne ou mémoire principale. Elle s'agit d'une section du processeur qui contient les instructions du programme, les données d'entrée et les résultats intermédiaires. Sa taille est généralement plus petite. La RAM (Random Access Memory) et la ROM (Read Only Memory) sont des exemples de stockage principal.
- 2. **Mémoire secondaire :** le stockage secondaire est une mémoire stockée à l'extérieur de l'ordinateur. Il est principalement utilisé pour le stockage permanent et à long terme de programmes et de données. Les disques durs, les CD, les DVD, les clés USB, les SSD, etc. sont des exemples de stockage secondaire.
- 3. **Le Cloud et le stockage virtuel :** De nos jours, la mémoire secondaire a été mise à niveau vers des périphériques de stockage virtuels ou ce qu'on appelle le cloud. Nous pouvons stocker nos fichiers et autres éléments dans le cloud et les données seront stockées aussi longtemps que nous payons pour le stockage dans le cloud.. De nombreuses entreprises fournissent des services cloud, principalement Google, Amazon, Microsoft, etc. Nous pouvons payer le loyer pour la quantité d'espace dont nous avons besoin et nous en tirons de nombreux avantages. Bien qu'il soit en réalité stocké sur un appareil physique situé dans les centres de données du fournisseur de services, l'utilisateur n'interagit pas avec l'appareil physique ni avec sa maintenance. Par exemple, Amazon Web Services propose AWS S3 comme type de stockage dans lequel les utilisateurs peuvent stocker des données virtuellement au lieu de les stocker sur des disques durs physiques.

Il existe également des services de stockage virtuel qui nous offrent la possibilité de stocker des données gratuitement, mais avec une quantité limitée.

**Toutes les données peuvent être perdues;** il faut donc les stocker à plusieurs endroits, et le stockage cloud virtuel nous offre cet avantage de stocker nos données en toute sécurité sans risquer de les perdre.

# ➔ **Les périphériques d'entrée:**

- **La souris** est un périphérique d'entrée qui facilite le travail avec l'interface utilisateur graphique. La souris transmet les mouvements de la main et l'écran affiche les mouvements du curseur (pointeur de la souris). Ils sont divisés en mécaniques et optiques (par rapport à un mouvement de transfert), et filaires et sans fil (par rapport à la connexion).
- **Le clavier -** est utilisé pour la saisie de données et l'émission de commandes. Il peut également être filaire ou sans fil.
- **Le scanner** est utilisé pour charger des données (image, texte, etc.) du matériel imprimé dans un ordinateur. Le résultat de la numérisation est une image, mais avec des programmes spéciaux, si nous numérisons le texte, nous pouvons obtenir un texte. Le logiciel utilisé pour reconnaître le texte d'une image est appelé outil de reconnaissance de texte.
- **Le pavé tactile -** est utilisé pour transmettre le mouvement de la main, mais contrairement au travail avec une souris, c'est l'utilisateur qui détermine la position du curseur en touchant le pavé tactile.
- **La manette** est principalement utilisé dans les jeux. Contrairement à une souris, elle possède de nombreux boutons qui permettent de contrôler les objets du jeu.
- **Le microphone -** est un appareil qui convertit le son en signal électrique, qui peut être stocké sur un ordinateur. Il est principalement utilisé pour l'enregistrement du son, la communication entre joueurs dans les jeux en ligne, en combinaison avec une webcam dans les vidéoconférences.
- **La webcam -** est une caméra qui stocke le signal vidéo dans un format approprié pour le transférer sur Internet en temps réel.
- **L'appareil photo numérique -** contrairement à l'appareil photo analogique, stocke les photographies au format numérique. Il peut être directement connecté à un ordinateur et les photographies peuvent être téléchargées. La qualité de la photographie est exprimée en mégapixels. Plus de mégapixels signifie une meilleure qualité de photo, mais plus de mémoire est occupée.

# ➔ **Les périphériques de sortie:**

- **Le moniteur (l'écran) -** affiche les images de l'ordinateur, il nous permet de voir, de travailler et de contrôler les ordinateurs. En d'autres termes, travailler sur un ordinateur sans écran serait inconcevable.
- **Le projecteur** est un appareil utilisé pour projeter une image d'ordinateur ou d'autres images provenant d'appareils indépendants sur une toile ou un mur.
- **L'imprimante -** est un appareil utilisé pour imprimer les données d'un ordinateur sur un papier. On distingue l'imprimante locale ( connectée directement à l'ordinateur ) et l'imprimante réseau ( connectée au réseau à l'aide d'une carte réseau ). En outre, les imprimantes diffèrent également selon la technologie d'impression : matricielle, laser, jet d'encre, imprimante thermique et traceur.

# ➔ **Les périphériques d'entrée/sortie:**

- **Périphériques de stockage -** en raison de la nécessité d'écrire et de lire des données, ils sont classés comme périphériques d'entrée/sortie.
- **L'écran tactile (c'est-à-dire le moniteur sensible au toucher)** est un périphérique de sorite lors de l'affichage de l'image de l'ordinateur, et en même temps un périphérique d'entrée lors de la réception de commandes manuelles.

# *3.1.2. Software (Logiciel)*

Le logiciel est, contrairement au matériel, une partie intangible de l'ordinateur. Il consiste en une séquence de commandes, écrites selon des règles strictes. Les programmes sont écrits par des programmeurs, dans différents langages de programmation.

### **Types de logiciels :**

### ➔ **Le système d'exploitation**

c'est un programme qui gère le matériel informatique. Les premiers ordinateurs n'avaient pas de système d'exploitation ; ils avaient des programmes qui étaient directement chargés dans l'ordinateur (par exemple des cartes perforées). Aujourd'hui, les ordinateurs disposent d'un système d'exploitation qui se charge dans la mémoire de l'ordinateur lors de son démarrage. Les fonctions de l'ordinateur sont basées sur son système d'exploitation. Au sein du système d'exploitation, les pilotes (responsables du fonctionnement d'un ordinateur) et divers programmes utilitaires (responsables de la fonctionnalité d'un ordinateur) sont installés. Les systèmes d'exploitation les plus connus sont :

1. **Linux** (Debian, Ubuntu, Fedora, Knoppix,...) - logiciel open source

- 2. **Microsoft Windows** (XP, Vista, 7,...) logiciel propriétaire
- 3. **Mac OS** (Cheetah, Panther, Snow Leopard,...) logiciel propriétaire

### ➔ **Les logiciels d'application (programmes utilitaires)**

ce sont tous les programmes que les utilisateurs utilisent pour effectuer différentes tâches ou pour résoudre des problèmes. L'utilisateur, selon ses besoins, installe le logiciel utilitaire approprié. Les fonctions informatiques et les tâches que les ordinateurs peuvent effectuer sont définies par le logiciel utilitaire installé. Les logiciels utilitaires peuvent souvent coûter plus cher que le matériel informatique, à moins que le logiciel ne soit open source.

#### **Les logiciels utilitaires courants sont :**

- **Les logiciels de traitement de texte** sont utilisés pour créer et former des documents texte et ils peuvent contenir des images, des graphiques et des tableaux. Des exemples de tels programmes sont LibreOffice Writer (logiciel open source) et Microsoft Word (logiciel propriétaire).
- **Les logiciels de calcul (ou les tabeleurs) -** sont utilisés pour effectuer divers calculs et pour présenter les résultats sous forme de tableaux ou graphiques. Des exemples de tels programmes sont LibreOffice Calc (logiciel open source) et Microsoft Excel (logiciel propriétaire).
- **Les logiciels de présentation -** sont utilisés pour créer des présentations professionnelles composées de diapositives avec des éléments graphiques et textuels. Une telle présentation peut ensuite être affichée sous forme de « diaporama » à l'aide d'un projecteur. Des exemples de tels programmes sont LibreOffice Impress (logiciel open source) et Microsoft PowerPoint (logiciel propriétaire).
- **Les logiciels de création et de gestion de base de données -** permet de gérer une collection de données structurées. Des exemples de tels programmes sont LibreOffice Base (logiciel open source) et Microsoft Access (logiciel propriétaire).

#### **Logiciel utilitaire courant installé sur un ordinateur :**

- **Programmes bureautiques** LibreOffice, Microsoft Office
- **Programmes antivirus** Avira, Sophos, Kaspersky … etc.
- **Navigateurs Internet** : Mozilla Firefox, Google, Microsof Edge, Opera, Safari etc.
- **Programmes d'édition d'images** : Adobe Photoshop, Canvas, LibreOffice Draw … etc.

# **4. Les Réseaux**

Le réseau informatique est composé d'au moins deux ordinateurs connectés, par fil ou sans fil, qui peuvent échanger des données, c'est-à-dire communiquer. Il existe de nombreuses raisons de connecter des ordinateurs à un réseau, et certaines d'entre elles sont :

- échange de données entre utilisateurs ayant accès au réseau,
- accès aux appareils partagés, tels que les imprimantes réseau,

• permet la communication et la socialisation des utilisateurs, etc.

**Internet** est le réseau le plus connu et le plus répandu avec près de 5,2 milliards d'utilisateurs et le nombre d'utilisateurs ne cesse de croître.

## **4.1. Types de réseaux**

Types de réseaux selon leur taille :

- **Un réseau local, en anglais Local Area Network ou LAN** un réseau qui couvre une zone géographique relativement petite - il connecte les ordinateurs d'une entreprise ou d'un foyer par fil,
- **Un réseau local, sans fil, en anglais Wireless Local Area Network ou WLAN**  un réseau qui couvre une zone géographique relativement petite - il connecte sans fil les ordinateurs d'une entreprise ou d'un foyer,
- **Un réseau étendu, en anglais Wide Area Network** un réseau qui couvre une zone géographique relativement vaste - il connecte un plus grand nombre d'ordinateurs et de réseaux locaux.

#### **Termes : client / serveur**

La relation client - serveur est définie de la manière suivante : le client envoie des requêtes et le serveur répond à ces requêtes. Nous pouvons utiliser l'Internet comme exemple le plus connu. L'ordinateur de l'utilisateur, connecté à l'Internet, envoie des requêtes à une certaine page Web (en saisissant l'adresse de la page dans la barre d'adresse du navigateur Internet) et le serveur répond. La page Web est chargée dans le navigateur Internet de l'ordinateur de l'utilisateur suite à la réponse du serveur. À partir de cet exemple, nous pouvons voir que la communication entre client et serveur dépend de la vitesse de connexion (bande passante). La bande passante étant limitée, la quantité de données pouvant circuler sur le réseau est également limitée. Aujourd'hui, par exemple, lors de l'achat d'un accès à l'Internet mobile, vous remarquerez une quantité limitée de données pouvant être transférées au sein d'un forfait, c'est-à-dire que la quantité de données transférées est ce qui est facturé.

#### **Types de réseaux selon leur architecture :**

- **client-serveur** tous les clients sont connectés au serveur,
- **P2P (***pair à pair ou en anglais* **peer to peer)** tous les ordinateurs sont à la fois clients et serveurs.

#### ➔ **INTERNET, INTRANET, EXTRANET**

**Internet (« réseau de tous les réseaux »)** est un système mondial composé d'ordinateurs et de réseaux informatiques interconnectés, qui communiquent au moyen des protocoles TCP/IP. Même

si, à ses débuts, elle est née de la nécessité d'un simple échange de données, elle touche aujourd'hui tous les domaines de la société.

**L'Intranet** est un réseau privé d'une organisation auquel seuls les employés autorisés ont accès (identifiant et mot de passe).

**L'Extranet** fait partie de l'Intranet, auquel ont accès les collaborateurs indépendants.

# **4.2. Pogrammes Malveillants**

**Un logiciel malveillant** est un logiciel qui infiltre un système d'exploitation de manière transparente, que ce soit par erreur humaine ou en raison de lacunes du système d'exploitation et du support logiciel, avec des intentions malveillantes. Les logiciels malveillants comprennent :

- **Le virus -** est un programme malveillant avec possibilité d'auto-réplication. Dans un ordinateur, il recherche d'autres fichiers, essayant de les infecter et le but ultime est de se propager à d'autres ordinateurs. Selon le code malveillant qu'il contient, il peut causer plus ou moins de dommages à votre ordinateur.
- **Les vers -** comme les virus, possèdent la capacité de s'auto-répliquer, mais ils ne peuvent pas infecter d'autres programmes. Leur intention habituelle est de prendre le contrôle de votre ordinateur et de permettre le contrôle à distance en ouvrant ce qu'on appelle la « porte dérobée ».
- **Les chevaux de Troie** peuvent être présentés sous forme de jeux ou de fichiers dans des pièces jointes à des e-mails, avec différents objectifs, tels que : permettre le contrôle à distance de votre ordinateur, supprimer des données, permettre la propagation de virus, envoyer du spam depuis l'ordinateur infecté, etc. Contrairement aux virus et aux vers, il ne se réplique pas et doit être exécuté, c'est-à-dire qu'il n'est pas autonome.
- **Un logiciel espion -** est un programme qui collecte secrètement des données sur les utilisateurs d'ordinateurs (mots de passe, numéros de carte de crédit, etc.), et espionne donc les utilisateurs. Les infections de logiciels espions les plus courantes se produisent généralement lors de la visite de sites suspects au contenu illégal.
- **Adware -** est un programme qui utilise les données collectées sur un utilisateur afin d'afficher des publicités d'une manière considérée comme intrusive. Il se manifeste généralement sous la forme de nombreuses fenêtres pop-up affichant des publicités.
- **Un canular -** est un faux message diffusé par courrier électronique afin de tromper les utilisateurs. Leur objectif est d'obtenir des données, par exemple, sur un compte bancaire, ou de persuader les utilisateurs de payer des frais pour gagner à la loterie (à laquelle ils n'ont jamais postulé), ou de payer les frais de transfert d'argent d'un prince exotique pour l'aider à retirer son argent. l'argent d'un pays qui s'effondre et, en retour, recevra une récompense impressionnante, etc.

Voici enfin quelques conseils pour une protection contre les programmes malveillants :

- Pour une utilisation quotidienne de l'ordinateur (notamment pour la navigation sur Internet), n'utilisez pas un compte avec des privilèges d'administrateur mais un compte limité, qui n'a aucune autorité pour l'installation de logiciels. Utilisez un compte administrateur uniquement lorsque vous devez administrer le système.
- Utilisez des programmes professionnels (Antivirus) pour vous protéger contre les programmes malveillants, ils offrent une protection complète. Assurez-vous de mettre régulièrement à jour votre programme pour vous protéger.
- Renseignez-vous, car rien ne peut vous protéger d'une utilisation imprudente de votre ordinateur. Soyez prudent lorsque vous ouvrez les e-mails reçus non sollicités, car vous devez remarquer s'ils sont suspects, assurez-vous que les sites Web que vous visitez sont sûrs, car vous seul en avez le contrôle. Vérifiez également tous les supports externes dotés de programmes de protection/sécurité immédiatement après les avoir connectés à un ordinateur ; n'utilisez pas de logiciels piratés, cela est considéré comme un vol et ils sont généralement accompagnés de logiciels malveillants.